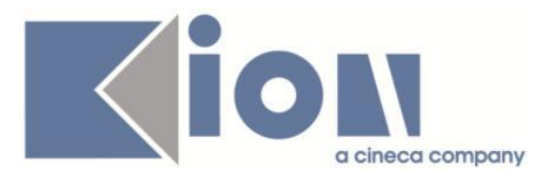

# **Note Di Rilascio ESSE3**  *Versione 13.10.02*

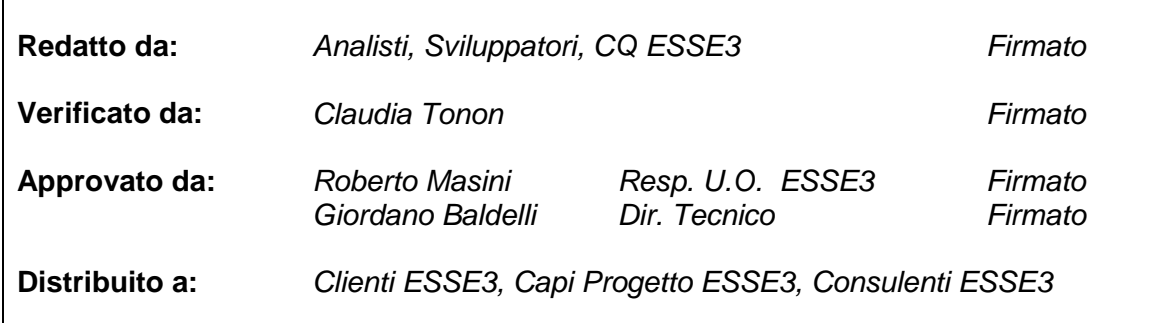

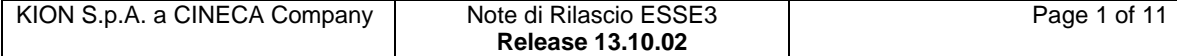

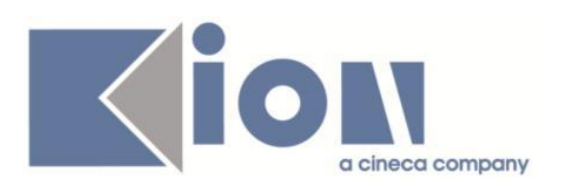

# **INDICE**

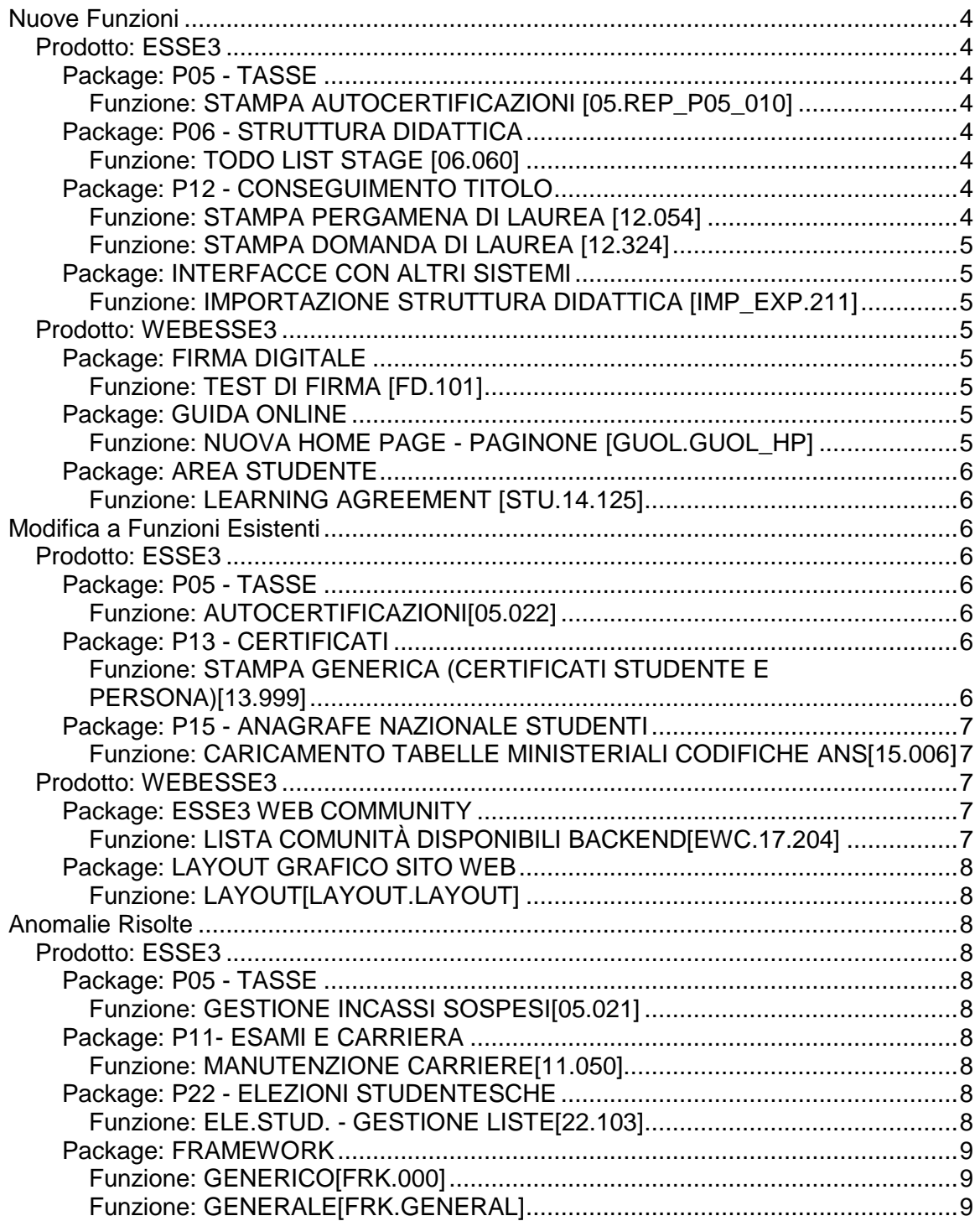

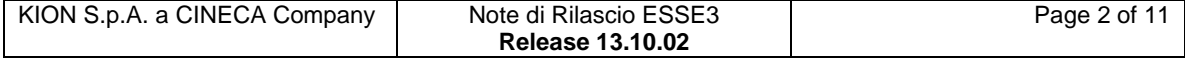

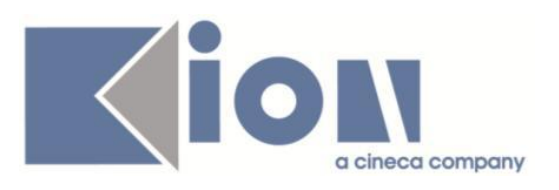

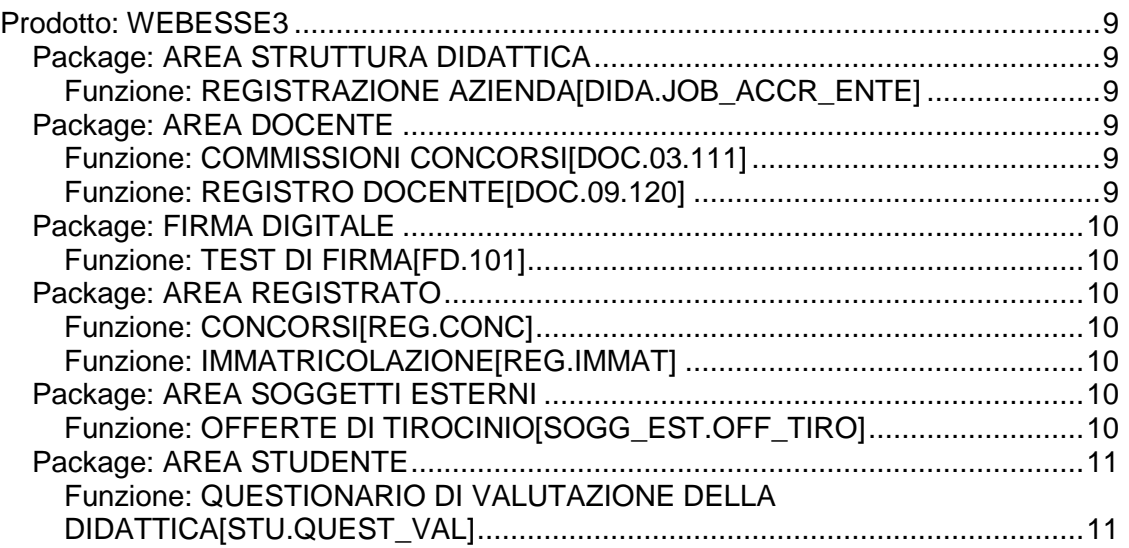

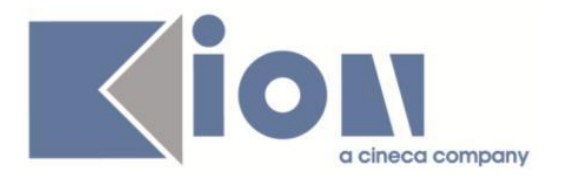

# **Nuove Funzioni**

# *Prodotto: ESSE3*

# **Package: P05 - TASSE**

### *Funzione: STAMPA AUTOCERTIFICAZIONI [05.REP\_P05\_010]*

### *[ID GS:113034] - Richiesta Università Commerciale "Luigi Bocconi" MILANO [REQ. N. 19035]*

E' stata modificata la stampa della ricevuta di revisione di fascia per gli studenti iscritti agli anni successivi che fanno una richiesta di revisione. La dicitura "Fascia assegnata per l'a.a." viene sostituita con "Fascia assegnata con riserva di revisione per l'a.a." nel caso in cui nel campo motivo fascia dell'istruttoria compare la dicitura 'FASCIA CON RISERVA' o 'FASCIA CON RISERVA DA PARAMETRI'.

# **Package: P06 - STRUTTURA DIDATTICA**

### *Funzione: TODO LIST STAGE [06.060]*

### *[ID GS:115620] - Richiesta Università degli Studi di BERGAMO [REQ. N. 20613]*

Modificata la logica di recupero dell'elemento di todolist stage CNVZ\_INSCA, personalizzato per l'Ateneo, recuperando ora le convenzioni in scadenza entro 30 giorni.

In precedenza il recupero avveniva rispetto alle convenzioni in scadenza entro 4 giorni.

# **Package: P12 - CONSEGUIMENTO TITOLO**

### *Funzione: STAMPA PERGAMENA DI LAUREA [12.054]*

### *[ID GS:114858] - Richiesta Libera Università degli Studi "Maria SS.Assunta" Roma [REQ. N. 19681]*

Modificata la stampa delle pergamene, per i dottorati di ricerca (tipologie di corso di studio D1 e D2) con l'inserimento della descrizione del ciclo, nel formato "(DESCRIZIONE CICLO)", tra parentesi tonde.

Il dato è stampato sotto la descrizione del corso di studio.

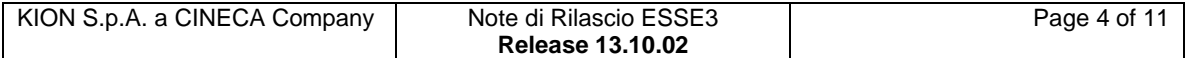

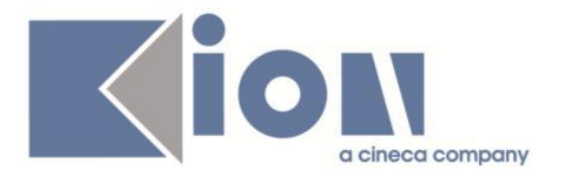

### *Funzione: STAMPA DOMANDA DI LAUREA [12.324]*

### *[ID GS:111494] - Richiesta Università degli Studi della BASILICATA [REQ. N. 19722]*

Implementata la versione personalizzata per l'Ateneo della stampa domanda di conseguimento titolo, secondo le specifiche fornite dall'Ateneo.

# **Package: INTERFACCE CON ALTRI SISTEMI**

### *Funzione: IMPORTAZIONE STRUTTURA DIDATTICA [IMP\_EXP.211]*

### *[ID GS:103288]*

E' stato modificato il trasferimento dei dati da U-Gov ad ESSE3 per quanto riguarda la descrizione in lingua dell'ordinamento: a partire dalla versione 15.10.02 di U-Gov tale dato verrà valorizzato con la descrizione in lingua del ciclo di dottorato, se presente, altrimenti con la descrizione in lingua dell'ordinamento.

### *Prodotto: WEBESSE3*

### **Package: FIRMA DIGITALE**

### *Funzione: TEST DI FIRMA [FD.101]*

### *[ID GS:115650]*

E' stato aggiunto il supporto a Mac OSX 10.11 El Capitan per la firma digitale.

E' possibile consultare la documentazione accedendo al portale Kiondocs, previa autenticazione utente, al seguente indirizzo [https://docs.kion.it/bin/view/Main/.](https://docs.kion.it/bin/view/Main/) Per maggiori dettagli sulla funzionalità in oggetto la documentazione è pubblicata al seguente link:

<https://docs.kion.it/bin/view/KionDocs/MatricedicompatibilitaConfirma>

# **Package: GUIDA ONLINE**

### *Funzione: NUOVA HOME PAGE - PAGINONE [GUOL.GUOL\_HP]*

#### *[ID GS:115547] - Richiesta Università degli Studi di PAVIA [REQ. N. 20045]*

Attivazione delle Guide on line standard nell'ambiente di preproduzione dell'Ateneo.

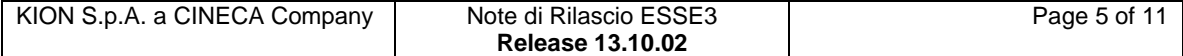

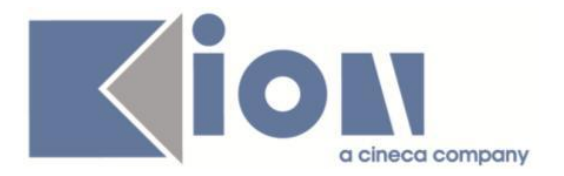

### *[ID GS:115656] - Richiesta Istituto Universitario di Scienze Motorie di ROMA [REQ. N. 20669]*

Attivazione delle Guide on line standard nell'ambiente di preproduzione dell'Ateneo.

# **Package: AREA STUDENTE**

### *Funzione: LEARNING AGREEMENT [STU.14.125]*

### *[ID GS:115328] - Richiesta Università degli Studi di PADOVA [REQ. N. 20256]*

Nella funzione di gestione dei LA, l'anno accademico utilizzato come filtro non verrà interpretato come anno accademico del bando, bensì come anno accademico di mobilità.

# **Modifica a Funzioni Esistenti**

# *Prodotto: ESSE3*

# **Package: P05 - TASSE**

### *Funzione: AUTOCERTIFICAZIONI[05.022]*

### *[ID GS:115496] - Richiesta Università "Cà Foscari" di VENEZIA [REQ. N. 20550]*

Effettuata una modifica all'autocertificazione attuale per prevedere il nuovo dato di completamento e la gestione, sul valore in testata ISPE, della trasformazione richiesta.

# **Package: P13 - CERTIFICATI**

*Funzione: STAMPA GENERICA (CERTIFICATI STUDENTE E PERSONA)[13.999]*

#### *[ID GS:114829] - Richiesta Università degli Studi di PARMA [REQ. N. 20336]*

Con la presente versione è stata implementata la stampa del seguente progetto formativo, il cui layout è stato inviato dall'Ateneo.

Layout progetto formativo per tirocini con enti esterni (progetto formativo word.doc).

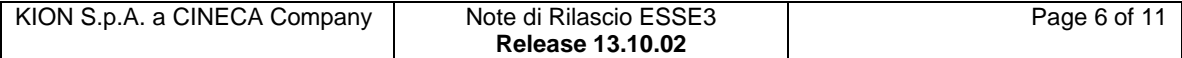

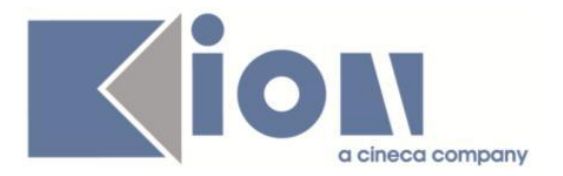

### *[ID GS:114830] - Richiesta Università degli Studi di PARMA [REQ. N. 20336]*

Con la presente versione è stata implementata la stampa del progetto formativo personalizzato per l'Ateneo.

Il layout è stato inviato dall'Ateneo: Layout progetto formativo per tirocini interni all'Ateneo (progetto tirocini interni word borghi.doc).

### *[ID GS:115552] - Richiesta Università degli Studi di CAGLIARI [REQ. N. 20574]*

Con la presente versione sono stati rilasciati i fogli di stile modificati dall'Ateneo: ImmatDomRiepTasse\_Unica.xsl RiepTasseLib\_unica.xsl

### *[ID GS:115566] - Richiesta Università degli Studi di FOGGIA [REQ. N. 20596]*

Con la presente versione è stato rilasciato il logo personalizzato per l'Ateneo.

# **Package: P15 - ANAGRAFE NAZIONALE STUDENTI**

### *Funzione: CARICAMENTO TABELLE MINISTERIALI CODIFICHE ANS[15.006]*

### *[ID GS:115664]*

Effettuata una valorizzazione sulla configurazione delle priorità delle Causali Esonero MIUR a seguito delle nuove introduzioni delle novità contributive ANS 2015.

### *Prodotto: WEBESSE3*

# **Package: ESSE3 WEB COMMUNITY**

### *Funzione: LISTA COMUNITÀ DISPONIBILI BACKEND[EWC.17.204]*

### *[ID GS:111789] - Richiesta Università degli Studi di BRESCIA [REQ. N. 19804]*

Con la presente versione è stata fornita la possibilità di annullare l'iscrizione ad un corso di MOODLE (unenrollment) dalla pagina WEB dello studente.

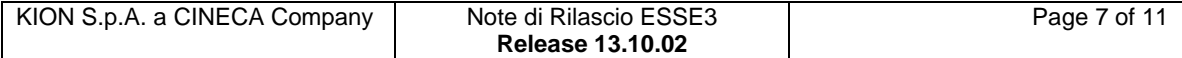

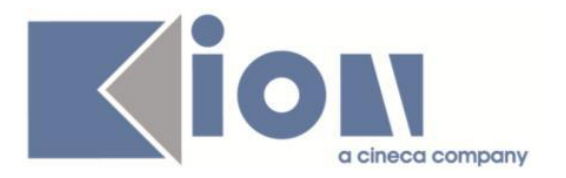

# **Package: LAYOUT GRAFICO SITO WEB**

### *Funzione: LAYOUT[LAYOUT.LAYOUT]*

### *[ID GS:115636] - Richiesta Università Telematica TEL.M.A. [REQ. N. 20665]*

Attivate in ambiente di TEST le funzioni del modulo Tirocini e Stage, nelle aree: - pubblica: richiesta accredito azienda

- studente
- soggetto esterno

# **Anomalie Risolte**

# *Prodotto: ESSE3*

# **Package: P05 - TASSE**

### *Funzione: GESTIONE INCASSI SOSPESI[05.021]*

### *[ID GS:115392] - Segnalata da Università degli Studi di LECCE*

E' stata corretta un'anomalia degli incassi provenienti da pagamento con carta di credito per gestire correttamente il segno a + per questo tipo di incassi.

# **Package: P11- ESAMI E CARRIERA**

### *Funzione: MANUTENZIONE CARRIERE[11.050]*

### *[ID GS:115408]*

Aggiunta, prima dell'eliminazione di una attività, l'indicazione del salvataggio.

### *[ID GS:115409]*

Modificati i campi Codice e Descrizione in campi obbligatori.

# **Package: P22 - ELEZIONI STUDENTESCHE**

### *Funzione: ELE.STUD. - GESTIONE LISTE[22.103]*

### *[ID GS:115780]*

Il logo delle liste visualizzato nella funzione di sottoscrizione, è stato limitato nelle dimensioni nel caso venga caricata un'immagine troppo alta e/o larga.

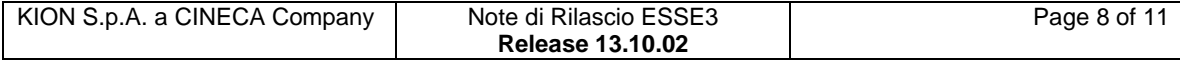

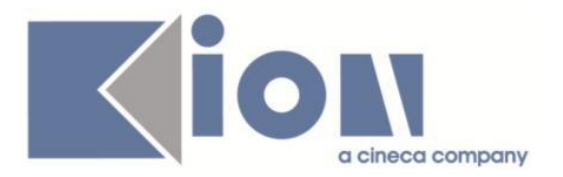

# **Package: FRAMEWORK**

### *Funzione: GENERICO[FRK.000]*

### *[ID GS:115639] - Segnalata da Università degli Studi di TRIESTE*

Necessaria eliminazione della conferma del salvataggio in chiusura nel caso l'utente non abbia i permessi per salvare.

### *Funzione: GENERALE[FRK.GENERAL]*

### *[ID GS:115469] - Segnalata da Università degli Studi di PADOVA*

Corretto il funzionamento del batch scheduler in caso di più processi eseguiti contemporaneamente. Superato un certo numero di processi presi in carico, i restanti venivano messi in stato FAILED. Ora vengono rimessi in coda per la successiva esecuzione del batch.

# *Prodotto: WEBESSE3*

# **Package: AREA STRUTTURA DIDATTICA**

### *Funzione: REGISTRAZIONE AZIENDA[DIDA.JOB\_ACCR\_ENTE]*

### *[ID GS:98822]*

Il campo 'Nazione' nella pagina dati azienda è stato protetto, poichè la selezione è già stata effettuata nella pagina precedente e non deve essere modificabile.

# **Package: AREA DOCENTE**

### *Funzione: COMMISSIONI CONCORSI[DOC.03.111]*

### *[ID GS:114604] - Segnalata da Università degli Studi di PAVIA*

Gestita l'anomalia relativa all'esportazione degli allegati dei titoli valutabili presentati in fase d'iscrizione ad un concorso.

### *Funzione: REGISTRO DOCENTE[DOC.09.120]*

### *[ID GS:115501] - Segnalata da Università degli Studi di FERRARA*

L'intervento permette la visualizzazione, nella stampa del registro docente, delle righe per le firme dei docenti.

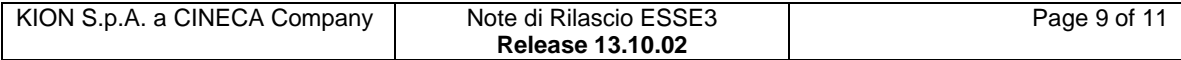

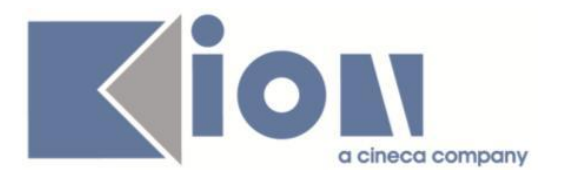

# **Package: FIRMA DIGITALE**

### *Funzione: TEST DI FIRMA[FD.101]*

### *[ID GS:115713] - Segnalata da Università degli Studi di VERONA* L'intervento consente il corretto funzionamento della firma digitale (test e verbali).

# **Package: AREA REGISTRATO**

### *Funzione: CONCORSI[REG.CONC]*

### *[ID GS:114527] - Segnalata da Università degli Studi di NAPOLI "Parthenope" (ex Istituto Navale di Napoli)*

Creato il nuovo attributo ALLEGATI\_OBBL , che definisce l'obbligatorietà o meno dell'inserimento degli allegati deo titoli di accesso sui processi legati ai concorsi.

### *[ID GS:115561] - Segnalata da Università degli Studi di TORINO*

Ora, se all'interno dei template relativi ai concorsi è presente un link in formato corretto nel testo multilingua, esso risulterà attivo da web.

### *Funzione: IMMATRICOLAZIONE[REG.IMMAT]*

### *[ID GS:115546] - Segnalata da Università degli Studi di BRESCIA*

Corretta anomalia che se il parametro di configurazione WEBIMM\_CHECK\_DATA\_IMMSU=1 il processo di immatricolazione on-line permetteva l'inserimento di una data di immatricolazione al sistema universitario superiore alla data in cui si sta eseguendo il processo di immatricolazione.

### *[ID GS:115632] - Segnalata da Università degli Studi di SIENA*

Risolta anomalia che in presenza di un concorso con graduatoria a livello di CDS o di percorso la relativa categoria amministrativa non veniva mantenuta in fase di immatricolazione.

# **Package: AREA SOGGETTI ESTERNI**

### *Funzione: OFFERTE DI TIROCINIO[SOGG\_EST.OFF\_TIRO]*

### *[ID GS:115678] - Segnalata da Università degli Studi del PIEMONTE ORIENTALE "Amedeo Avogadro"-Vercelli*

Il campo "Orario previsto" nella compilazione del Progetto Formativo, è stato adattato affinchè si potesse leggere correttamente ciò che viene inserito.

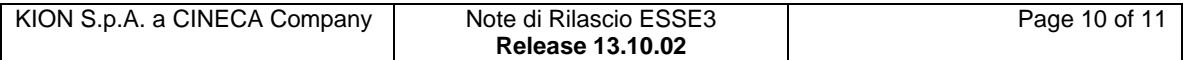

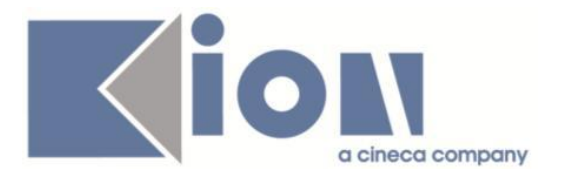

# **Package: AREA STUDENTE**

*Funzione: QUESTIONARIO DI VALUTAZIONE DELLA DIDATTICA[STU.QUEST\_VAL]*

### *[ID GS:114333]*

Per i questionari studente ora è presente, in fase di compilazione, anche la descrizione sui paragrafi che non sono seguiti da domande e risposte. Gestito solo per i nuovi template e con relativo multilingua.

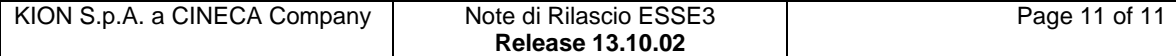